## **Openproject**

Una vez instalado si no te arranca automáticamente ejecutar

service openproject start

From: <https://intrusos.info/> - **LCWIKI**

Permanent link: **<https://intrusos.info/doku.php?id=aplicaciones:openproject>**

Last update: **2023/01/18 14:10**

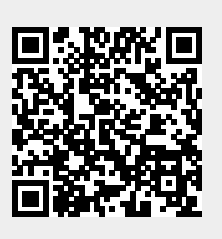